## 3/15/18 **pr30.c** 1

/\* Funzione ricorsiva che calcola il fattoriale di un numero >= 0 Si ricorda che il fattoriale n! e' definito come:

```
n! = 1 se n = 0n! = n*(n-1)! se n > 0
```
sia k<= n si chiamano DISPOSIZIONI SEMPLICI di n oggetti i gruppi distinti che si possono formare in modo che ogni gruppo contenga soltanto k oggetti e che differiscano dagli altri o per qulche oggetto o per l ordine in cui gli oggetti stessi sono disposti; la formula e la seguente

Dn,  $k = n(n-1)(n-2)...(n-k+2)(n-k+1)$ 

 $Dn, k = (k n)n! = n!/(n-k)!$ 

le COMBINAZIONI SEMPLICI di n oggetti presi a k a k sono date dalla seguente formula Cn,  $k = Dn$ ,  $k/k! = n!/(n-k)!/k! *$ /

## #include <stdio.h>

```
long double fattoriale (int); //dichiarazione di funzione fattoriale corrispondente
alle permutazioni
long double fattoriale (int n) //definizione di funzione fattoriale
 {
  if (n<0) return -1;
  if (n == 0) return 1;
  else return (n*fattoriale(n-1));
   }
long double disp(int,int); //dichiarazione funzione disposizioni semplici
long double disp(int k, int n) //definizione funzione disposizioni semplici
 {
  return (fattoriale(n)/fattoriale(n-k));
  }
long double comb(int,int); //dichiarazione funzione combinazioni semplici
long double comb(int k, int n) //definizione funzione combinazioni semplici
 {
  return ((fattoriale(n)/fattoriale(n-k))/fattoriale(k));
  }
```
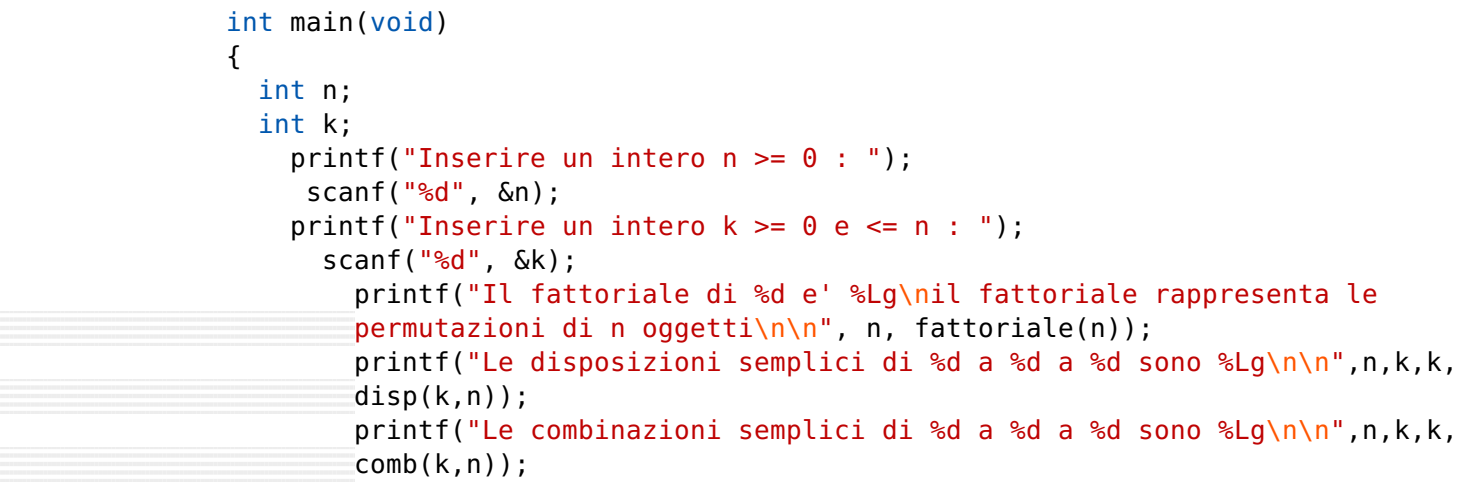

## **return** 0;

- }
- /\*

Nota: il fattoriale di un numero cresce molto velocemente. Per calcolare il

fattoriale di numeri grandi, modificare la funzione sostituendo int con long

\*/